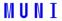

-HCI LAB

-HCI LAB-

# HCI LAB

# PV182 Human Computer Interaction

Lecture 9
Graphical Design CRAP Grid

Fotis Liarokapis liarokap@fi.muni.cz

14th October 2019

CRAP

• Contrast

— make different things different
— brings out dominant elements
— mutes lesser elements
— creates dynamism

• Repetition

• Alignment
• Proximity

1 Good design

I Learn the principles.
They're complet that you might brink.

Apply the principles.
They are simpler than your might brink.

Apply the principles.
You'll be annuach.

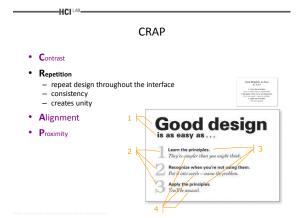

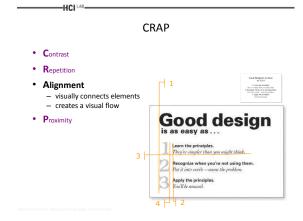

• Contrast
• Repetition
• Alignment
• Proximity
- groups related elements
- separates unrelated ones

They're complete have your most be truck.

They're complete have your most be truck.

Apply the principles.

Put if this vork---more the problem.

Put if this vork---more the problem.

Put if this vork---more the problem.

Apply the principles.

You'll he amazot.

Where is a view focused?

 CRAP combines all aspects with the goal to provide guidelines for reading a graphics

-HCI LAB-

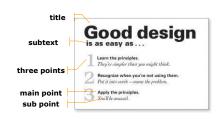

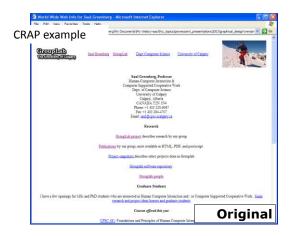

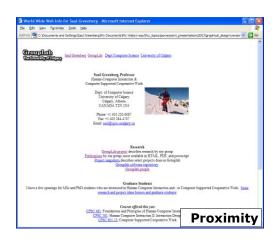

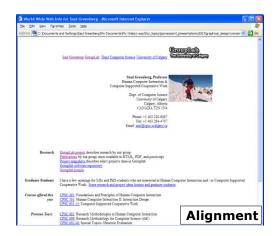

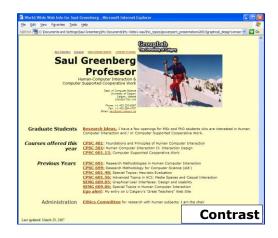

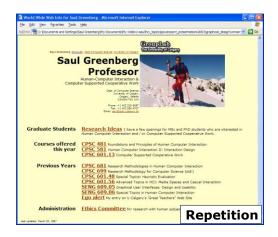

CRAP summary

Contrast

- make different things different
- brings out dominant elements
- mutes lesser elements
- creates dynamism

Repetition

- repeat design throughout the interface
- consistency
- creates unity

Alignment
- visually connects elements
- creates a visual flow

Proximity
- groups related elements
- separates unrelated ones

# Contrast using visual weight

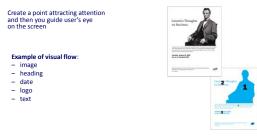

User's view steps from one item to other following weights

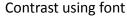

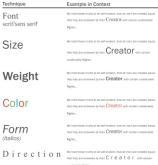

### Contrast - serif/sans serif font

serifs may lower readability (blurred pixels)

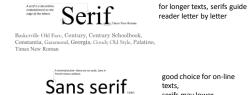

Arial, Bell Gothic, Calibri, Candara, Century Gothic, Corbel, Franklin Gothic, Gill Sans, Lucida Sans, Microsoft Sans Serif, MS Reference Sans Serif, Myria Pro, Tahoma, Trebuchet MS, Tw Cen MT,

# Contrast – simple modifications

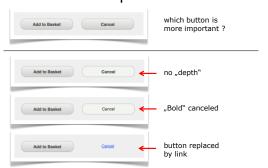

# Repetition unifies design

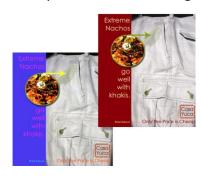

# Color pallete unifies design

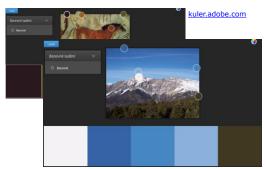

## Text alignment helps to categorize

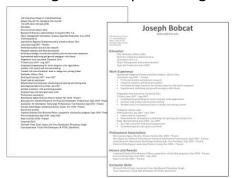

## Proximity and alignment

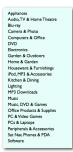

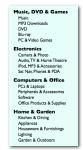

alphabetic list

-HCI LAB-

groups with heading

# Alignment - grid analysis

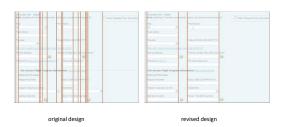

## Grids

- Horizontal and vertical lines to locate window components
  - aligns related components
- · Organization - contrast for dominant elements
- element groupings by proximity - organizational structure
- alignment
- Consistency
  - location
  - format - element repetition
  - organization

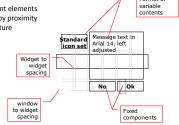

Format of

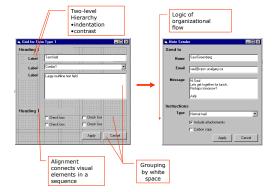

### Repetition brings visual consistency

- internal consistency
  - elements follow same conventions and rules
  - set of application-specific grids enforce this
- external consistency
  - follow platform and interface style conventions
     use platform and widget-specific grids
- deviate only when it provides a clear benefit to user

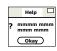

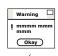

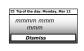

## Grid design

- · Graphical redesign
- Create a grid emphasizing:
  - visual consistency
  - relationships between screen elements
  - navigational cues
  - economy
  - legibility and readability
  - imagery

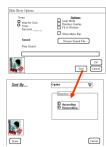

#### Constructing a grid – an easy (amateurish) approach

- 1. Maintain consistency with GUI style
  - locate standard components title bar, window controls, ...
- 2. Decide navigational layout + white space + legibility + typography
  - · annotated grid shows location of generic components
  - these generic components may have their own grids.

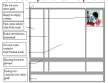

#### · Using the grid

- 3. Determine relationships, navigational structure
  - · map navigational structure onto the grid
- 4. Economize
  - · collapse two windows into one
  - · trim sound dialog

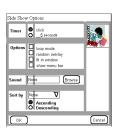

#### Using the grid

- 5. Evaluate by displaying actual examples
- 6. Economize further
  - · decide which we prefer

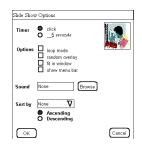

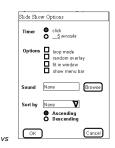

## Relate related screen elements

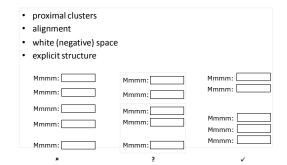

# Guide focus using navigational cues

- provide initial focus
- direct attention as appropriate to important 2ndary, or peripheral items as appropriate
- order should follow a user's conceptual model of sequences

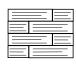

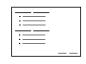

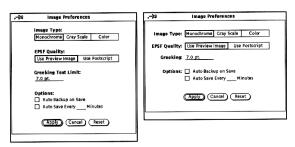

The importance of negative space and alignment

#### Tabs

- excellent means for factoring related items
- but can be overdone

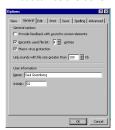

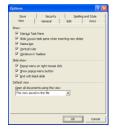

## Icons easy? Not at all!

#### Holistic approach

Make sure that each icon differs from surrounding icons, while still working together as a whole

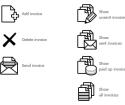

7 Principles of Effective Icon Design

#### ...

# Economy of visual elements

- minimize number of controls include only those that are necessary
  - eliminate, or relegate others to secondary windows
- · minimize clutter
  - so the information is not hidden

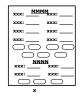

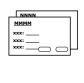

## **Imagery**

- Signs, icons, symbols
  - right choice within spectrum from concrete to abstract
- · Icon design is very hard
  - except for most familiar, always label them
- Image position and type should be related
   – image "family"
- Consistent and relevant image use
  - identifies situations, offerings...

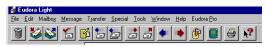

#### -HCI LAB-

## Idioms

- E.g.: Familiar ways of using GUI components
  - appropriate for casual to expert users
  - builds upon computer literacy
  - must be applied carefully in walk up and use systems

-HCI LAB

#### Idioms.

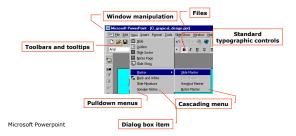

# How to choose between widgets

- · What components must be in the display?
  - necessary visual affordances
  - frequent actions
    - · direct manipulation for core activities
    - · buttons/forms/toolbar/special tools for frequent/immediate actions
    - · menus/property window for less frequent actions
    - · secondary windows for rare actions
- How are components related?
  - organize related items as "chunks"
- What are familiar and expected idioms?
  - cross application look and feel

## There is also a professional grid design

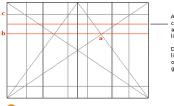

A 'hanging line' is then created by drawing a line across from the bisecting lines (a).

Dividing the space between line (b) and the top of our content area (c) gives us our hanging line.

## Grid design and morning headache

We are not professional typography designers, at least most of

So let the professionals to do the job ...

## What you now know

- CRAP principles Grids help ... (an essential tool for graphical design)
- Other visual concepts include
  - visual consistency
    - repetition
  - visual organization
  - · contrast, alignment and navigational cues
  - visual relationships
  - · proximity and white space
  - familiar idioms (may help or result in negative transfer effect)
  - legibility and readability
    - typography
  - appropriate imagery

# Some reliable guidelines available?

- **Designing Interfaces: Patterns for Effective Interaction Design**
- O'Reilly, 2006
- Organizing content
- Getting Around Organizing Page
- Doing Things
- **Showing Complex Data**
- **Getting Input From Users**
- **Builders and Editors**
- Making It Look Good

#### -1101

# Some guidelines on WWW?

Martijn van Welie, Philips Design

http://www.welie.com/patterns/

#### User needs

Navigation around Basic interactions Searching Dealing with data Personalizing Shopping Making choices Giving input Miscelleaneous Application needs
Drawing attention
Feedback
Simplifying interaction

Context of design Site types Experiences Page types

#### ....

# Example of a Welie's pattern

#### Directory Navigation

· Problem: Users need to select an item out of a

Content States Matthew Competers Alleman States Matthew Competers Alleman States Matthew Competers Alleman States Comments States Mattheward States Comments States Mattheward States Mattheward States Mattheward States Mattheward States Mattheward States Mattheward States Mattheward States Mattheward States Mattheward States Mattheward States Mattheward States Mattheward States Mattheward States Mattheward States Mattheward States Mattheward Mattheward States Mattheward States Mattheward Mattheward Mat

Structure of patterns: Use when, How, More Examples

#### Interface Design and Usability Engineering

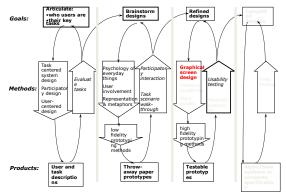

# Questions

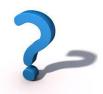

# Acknowledgements

• Prof. Ing. Jiří Sochor